## GARGALOVIC\_RESPONSE\_TO\_OXIDIZED\_PHOSPHOLIPIDS\_BLACK\_UP

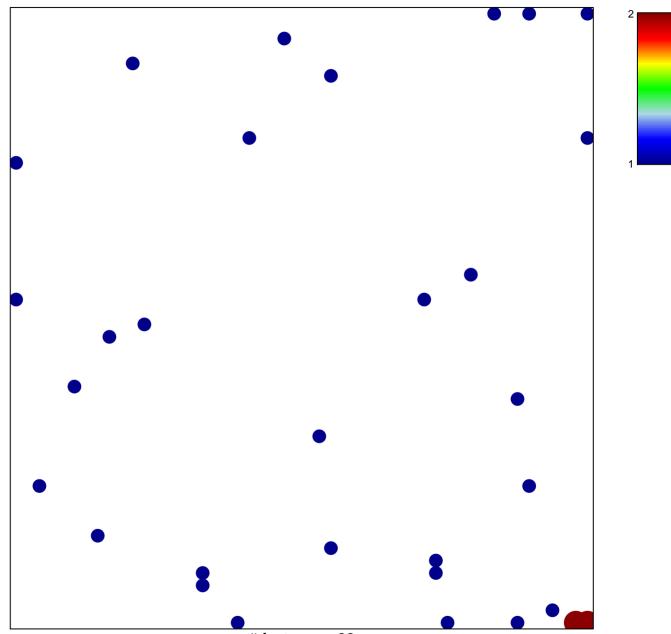

# features = 33 chi-square p = 0.8

## OVIC\_RESPONSE\_TO\_OXIDIZED\_PHOSPHOLIPIDS\_I

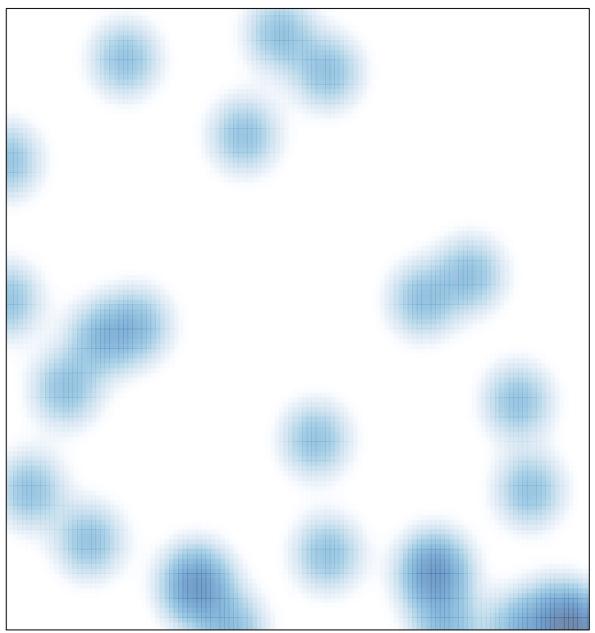

# features = 33 , max = 2